**TASKS** (this wiki's todo list for use by the Wiki Staff role on the discord)

## **How to use**

If something needs to be done, either just do it, or add it to the list so we don't forget about it.

If you want to work on an item on this list, put your handle behind it, so everyone knows it's already being worked on.

## **ongoing tasks**

• always keep an eye on the chat logs, summarize what has been said what should go on the wiki

## **open tasks**

- brainstorm a more suitable survey for the artist pages
- then fill out artist pages in [Index Of Pixel Artists](http://10.0.1.90/doku.php?id=artist:index_of_pixel_artists)

From: <http://10.0.1.90/> - **Pixel Art Historical Society**

Permanent link: **<http://10.0.1.90/doku.php?id=tasks&rev=1572075235>**

Last update: **2019/10/26 07:33**

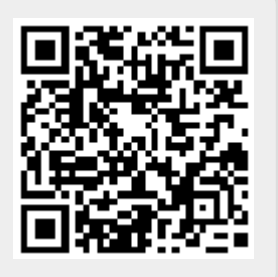